# **QGIS Application - Feature request #1836**

# **Automatic SRS label to map composer**

*2009-07-31 07:18 AM - dassouki -*

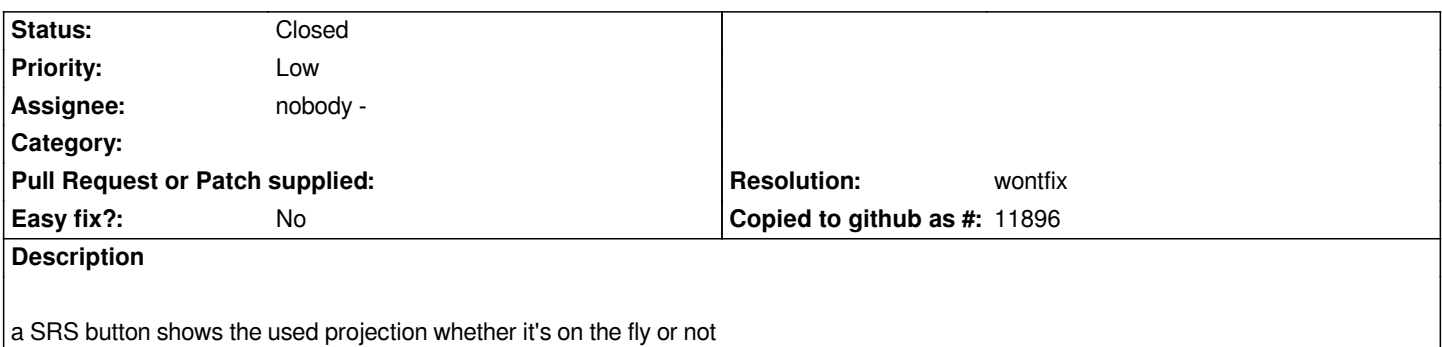

#### **History**

## **#1 - 2009-07-31 12:10 PM - Giovanni Manghi**

*I don't get it. Can you please elaborate?*

*You would like a button in the print composer just to remember you if you are working in a projected coordinate system or not and if you are using OTFR?*

*Can't you simply give a look to the project properties?*

### **#2 - 2009-08-10 10:33 AM - Giovanni Manghi**

- *Resolution set to wontfix*
- *Status changed from Open to Closed*

*Closing for lack of further feedback/explanations. Please reopen if/when necessary.*